**Adobe Photoshop CC 2015 Version 18 Key Generator Free For Windows [Updated]**

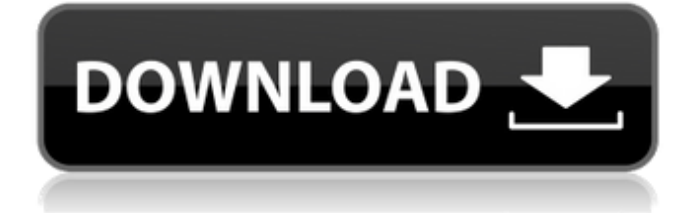

## Dreamweaver While Dreamweaver is a fine photoediting program, its site is limited to editing just `.psd` files. If you use images you've created in Photoshop, you want to use the Adobe PhotoShop program as a wrapper. Dreamweaver is best for editing standard web page design.

**Adobe Photoshop CC 2015 Version 18 Crack+ Latest**

Check out the video above on how

to access to get started with Photoshop Elements. New to Photoshop? Before you start What's different about Elements? How to improve your skills? Where is Photoshop? What is Photoshop Elements? How to get started What's different about Elements? How to improve your skills? Where is Photoshop? How to get started Is Photoshop Elements easier to use? What do I need to do to make my images look great? Where is Photoshop? How do I remove the bevel? I

want to use new or creative Photoshop techniques How do I layer, frame and mask? How do I apply a cross-process filter? How do I use a lens correction tool? How do I create a GIF or a video? How do I rotate an image? How do I add or remove a background? How do I layer a photo over another image? How do I create a simple image in one click? How do I crop an image? How do I align and crop an image? How do I edit an image in the Adjustments panel? How do I create a web or

social media image? How do I add objects and text to an image? How do I create a graphic design? How do I adjust an image's colour? How do I make a polaroid in Photoshop? How do I transform an image into art? Where is Photoshop? How do I make a GIF in Photoshop? How do I convert an image into a black and white one? How do I create a transparent or invisible layer? How do I make an image greyscale? How do I create a colour-corrected image? How do I add a vignette effect?

How do I add a tonal balance? How do I create a horizon line? What is Photoshop? What is the history of Photoshop? What is it like to use Photoshop? What do I need to do to make my images look great? Where is Photoshop? What should I know before I use Photoshop? Where can I learn Photoshop? a681f4349e

Q: Is it possible to call NodeJS process.on('exit',...) multiple times? I'm trying to call process.on('exit',...) multiple times to perform cleanup on exit. Is it possible to do this? var http  $=$ require('http'); http.createServer(function (req, res) { res.writeHeader(200); res.end('OK'); }).listen(8124); process.on('exit', function (code) { console.log("done!"); }); A: For instance, you could try creating a

class (or, even better, a module) to use a single exit handler, and then register your class instances with process.once('exit'). var classExitHandler = function(code) { console.log("done!"); } var exitHandler = function(code) { classExitHandler(code); }; if (process.on) { process.once('exit', exitHandler); } // Usage: var a = new Class({ constructor: function() { this.code = 2; }, exitHandler: exitHandler }); a.init(); // "done!" will not be logged process.exit(a.code); An

improved dopa-positive macular dystrophy with abnormal polyglucosan accumulation. A progressive macular dystrophy with an abnormal accumulation of polyglucosan in both the RPE and retina was studied in a 39-year-old man. Early in the disease the RPE pigment, the basal plasma membrane of the RPE, and the outer plexiform layer showed increased periodic acid-Schiff (PAS)-positive material. By 7 years the basal plasma membrane and the proximal retinal layers

containing the outer segments of photoreceptors also displayed PASpositive material. The retina eventually demonstrated a loss of both cone and rod photoreceptors. The PAS reaction in the retina was inhibited by pre-treatment with diastase. The RPE cells were not adversely affected by the disease. The polyglucosan was not stained by the PAS reaction when tested at pH 2

**What's New in the?**

TRAK-ET's first big customers are in Brazil. TRAK-ET ("Transportador Aplicativo para Ônibus Eletricos") is a start-up company in Brazil, that aims to provide a smarter, more convenient, and cheaper alternative for city bus transportation in Brazilian cities. With the mobility challenges faced by commuters in big cities such as Rio de Janeiro and São Paulo, they need a convenient, reliable, and safe experience. The team at TRAK-ET were invited to

the Vitoria Madureira launch, an incubator for future entrepreneurs in the Brazilian city of Vitoria, Rio de Janeiro. The launch was organized by Televerso and one of the project partners, Fundação Getulio Vargas (FGV). The teams of TRAK-ET and Televerso share a focus in digitalizing and "bringing the physical world to life", which is crucial for the success of this project. The riders on the bus TRAK-ET operates in Brazil are predominantly young, commuters, students, and micro-

entrepreneurs. This project was initiated by the Brazilian government's FUNMOVIDAS program, which aims to stimulate the expansion of bus transportation by offering financial incentives to new bus operators. In 2015, the program reached 16 Brazilian cities and since then, the number of cities has increased. TRAK-ET is led by Cyrille Barié on board of a yellow Renault Kangoo, and supported by the media sponsor, Confraria Quebra Barreto. Cyrille and the

rest of the team traveled to Vitoria Madureira via plane, tram, train, and boat. TRAK-ET was a winner in the Best Products & Services category at the 2016 Startup Weekend Vitoria Madureira, the flagship event of the Televerso incubator network in Vitoria. TRAK-ET was also selected by Televerso and FGV to participate in the official world launch of the Merceaus Business Accelerator in Brazil. This program is designed to support the creation and development of 50 new private

companies, all of which were selected on the basis of 1.5 years of business creation.Rome is a city of millennia. Long before the Romans invented money, it was already the city of Barcaccia. Its stone antediluvian walls and ritualistic rubble

## Xbox One X / Xbox One S / Xbox One (Free to Download, Controllers required) Windows 10 8GB RAM 59.6GB available space 1 GB GPU Star Trek Online has entered a new era. On February 15th, 2020, we launched the Star Trek Online: Legacy of Romulus expansion to celebrate the 1,000,000 registered members in Star Trek Online. Since its release we have added over 2,000 additional features to the game!

## Now we have a new game update coming for this expansion!

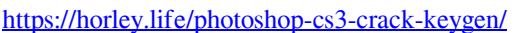

<https://mcl.as.uky.edu/system/files/webform/winhaja896.pdf>

[https://houstonhousepc.com/wp-](https://houstonhousepc.com/wp-content/uploads/2022/06/Adobe_Photoshop_2021_Version_2231_Crack_File_Only___Torrent_Free_Latest.pdf)

[content/uploads/2022/06/Adobe\\_Photoshop\\_2021\\_Version\\_2231\\_Crack\\_File\\_Only\\_\\_\\_Torrent\\_Free\\_Latest.pdf](https://houstonhousepc.com/wp-content/uploads/2022/06/Adobe_Photoshop_2021_Version_2231_Crack_File_Only___Torrent_Free_Latest.pdf)

[https://social.mactan.com.br/upload/files/2022/06/SuMh1VsR1lFVfCnNgb9E\\_30\\_70bb77221a05eb2874fa6f512bdae414\\_file.](https://social.mactan.com.br/upload/files/2022/06/SuMh1VsR1lFVfCnNgb9E_30_70bb77221a05eb2874fa6f512bdae414_file.pdf) [pdf](https://social.mactan.com.br/upload/files/2022/06/SuMh1VsR1lFVfCnNgb9E_30_70bb77221a05eb2874fa6f512bdae414_file.pdf)

<http://ticketguatemala.com/adobe-photoshop-cs3-serial-number/>

[https://agladmv.com/wp-content/uploads/2022/06/Adobe\\_Photoshop\\_CC\\_2015\\_version\\_16.pdf](https://agladmv.com/wp-content/uploads/2022/06/Adobe_Photoshop_CC_2015_version_16.pdf)

<http://www.freecouponsaving.com/wp-content/uploads/2022/06/benjai.pdf>

<https://www.cameraitacina.com/en/system/files/webform/feedback/filofras512.pdf>

<http://gomeztorrero.com/photoshop-2021-version-22-1-0-crack-keygen-with-serial-number-download-latest-2022/>

<https://rei-pa.com/photoshop-2022-version-23-0-1-mac-win/>

<https://maniatech-academy.co.uk/blog/index.php?entryid=5>

https://subsidiosdelgobierno.site/wp-content/uploads/2022/06/Adobe\_Photoshop\_2022\_Version\_2301\_keygen\_generator\_Wit h Registration Code PCWindows Lates.pdf

<https://villamaremonti.com/wp-content/uploads/2022/06/daryar.pdf>

<http://classibox.wpbranch.com/advert/apple-imac/>

[https://smartsrebate.com/wp-content/uploads/2022/07/Adobe\\_Photoshop\\_CC\\_2018\\_Version\\_19\\_Crack\\_Keygen\\_With\\_Serial\\_](https://smartsrebate.com/wp-content/uploads/2022/07/Adobe_Photoshop_CC_2018_Version_19_Crack_Keygen_With_Serial_number___Free_Download_WinMac.pdf) number Free Download WinMac.pdf

<http://www.medvedy.cz/adobe-photoshop-cc-2019-version-20-patch-full-version-free-download-pcwindows-march-2022/>

<https://ehr.meditech.com/system/files/webform/resumes/wenbalf520.pdf>

<https://techguye.com/photoshop-cc-mem-patch-download/>

<https://floridachiropracticreport.com/advert/adobe-photoshop-2021-version-22-lifetime-activation-code-free-download/> <https://tuinfonavit.xyz/photoshop-express-serial-number-and-product-key-crack-product-key-for-windows-2022-new/>